## **Forces in 2D – 2.4**

You now know how to break vectors into 'x' and 'y' components. You also know how to analyze vectors with regards to these components separately ie: projectiles - analyze horizontal motion independently of vertical motion. Hurrah! You are ready to look at forces – just more of the same.

An adult is pulling a child on a sled with a force 'Fapp' at an angle 30° above the horizontal. The child and sled have a mass of 35 kg. What is the forward acceleration?

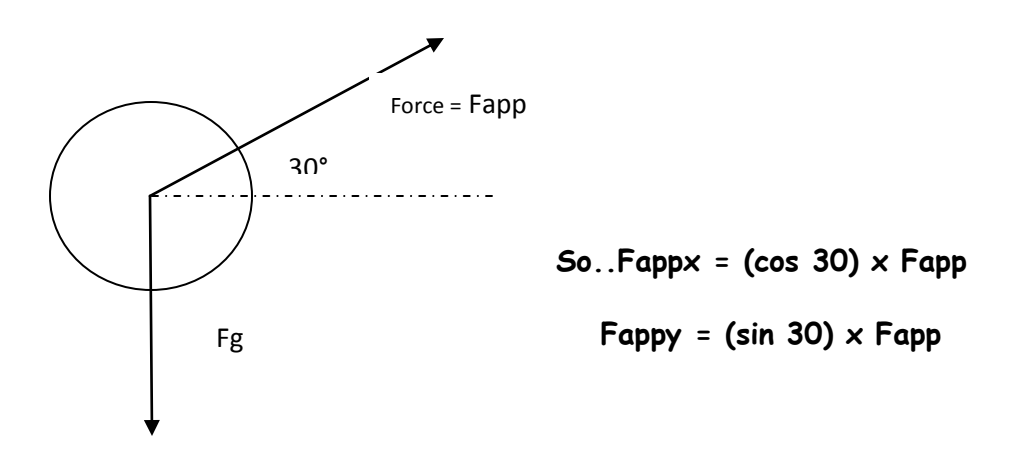

You will need to break the applied force into it's 'x' and 'y' components. See above formulas.

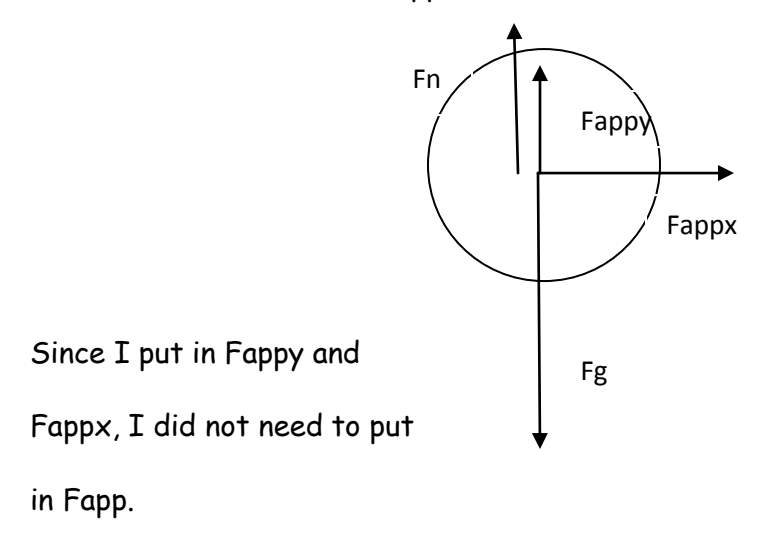

Notice that I also added in

Fn. **Tricky part**: The sled is not moving up or down so the vertical forces must be equal. So...  $Fn$  + Fappy =  $Fg$ . Notice  $Fn$ 

does not equal Fg!!

If I add friction to this system, you need to calculate it with the following familiar formula:

 $Ff = \mu Fn$  ... you need to calculate Fn using: Fn + Fappy = Fg

So…

- $#1$  Fg = mg
- #2 Fappy = cos30 •Fapp
- #3 Fn = Fg Fappy
- $#4$  Ff =  $\mu$ Fn That gives you Friction !!!

If I know friction and Fappx and the mass of the object, I **can calculate the acceleration**!